#### Exceptions

# Syntax Errors, Runtime Errors, and Logic Errors

- *Syntax errors* arise because the rules of the language have not been followed. They are detected by the compiler.
- *Runtime errors* occur while the program is running if the environment detects an operation that is impossible to carry out.
- *Logic errors* occur when a program doesn't perform the way it was intended to.

#### **Runtime Errors**

| 1<br>2                         |                                                                                                    | <pre>import java.util.Scanner;</pre>                                                           |
|--------------------------------|----------------------------------------------------------------------------------------------------|------------------------------------------------------------------------------------------------|
| 3                              |                                                                                                    | <pre>public class ExceptionDemo {</pre>                                                        |
| 4                              |                                                                                                    | <pre>public static void main(String[] args) {</pre>                                            |
| 5                              |                                                                                                    | <pre>Scanner scanner = new Scanner(System.in);</pre>                                           |
| 6                              |                                                                                                    | <pre>System.out.print("Enter an integer: ");</pre>                                             |
| 7                              |                                                                                                    | <pre>int number = scanner.nextInt();</pre>                                                     |
| 8<br>9<br>10<br>11<br>12<br>13 | If an exception occurs on this<br>line, the rest of the lines in the<br>method are skipped and the<br>program is terminated. | <pre>// Display the result System.out.println(     "The number entered is " + number); }</pre> |
|                                | Terminated.                                                                                                    |                                                                                                |

#### **Catch Runtime Errors**

```
import java.util.*;
                 public class HandleExceptionDemo {
                   public static void main(String[] args) {
                     Scanner scanner = new Scanner(System.in);
                     boolean continueInput = true;
                     do {
                        try {
                          System.out.print("Enter an integer: ");
                          int number = scanner.nextInt();
If an exception occurs on this line,
the rest of lines in the try block are
                          // Display the result
skipped and the control is
                          System.out.println(
transferred to the catch block.
                            "The number entered is " + number);
                          continueInput = false;
                        catch (InputMismatchException ex) {
                          System.out.println("Try again. (" +
                            "Incorrect input: an integer is required)");
                          scanner.nextLine(); // discard input
                      } while (continueInput);
```

### **Exception Classes**

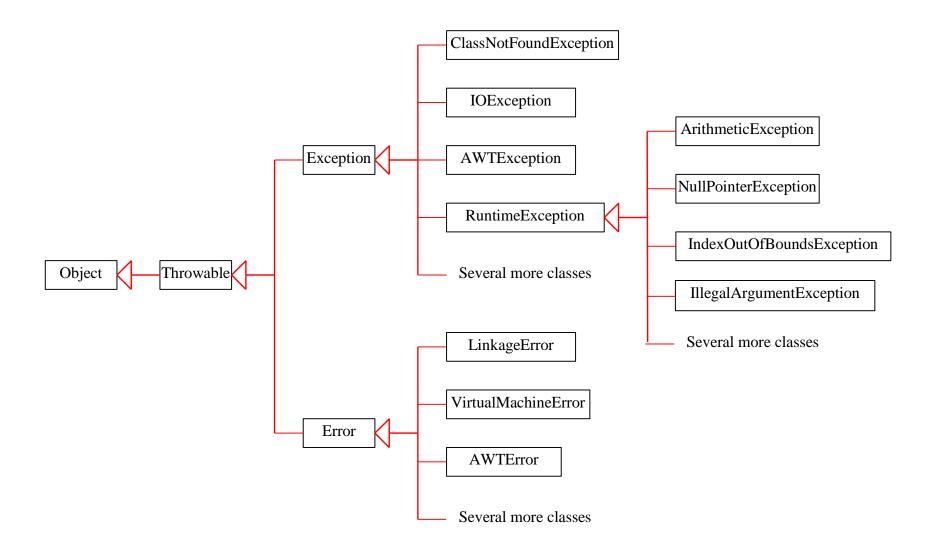

#### System Errors

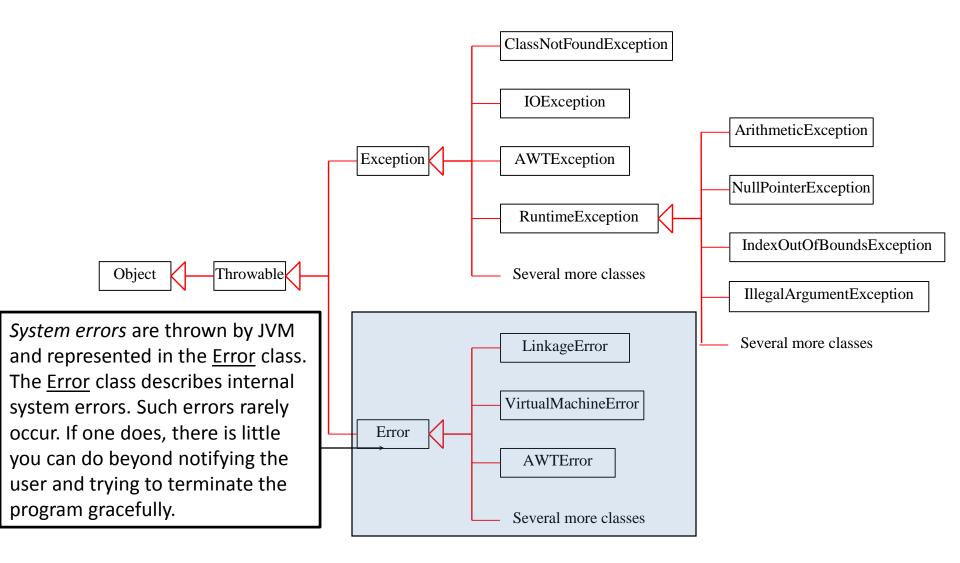

#### Exceptions

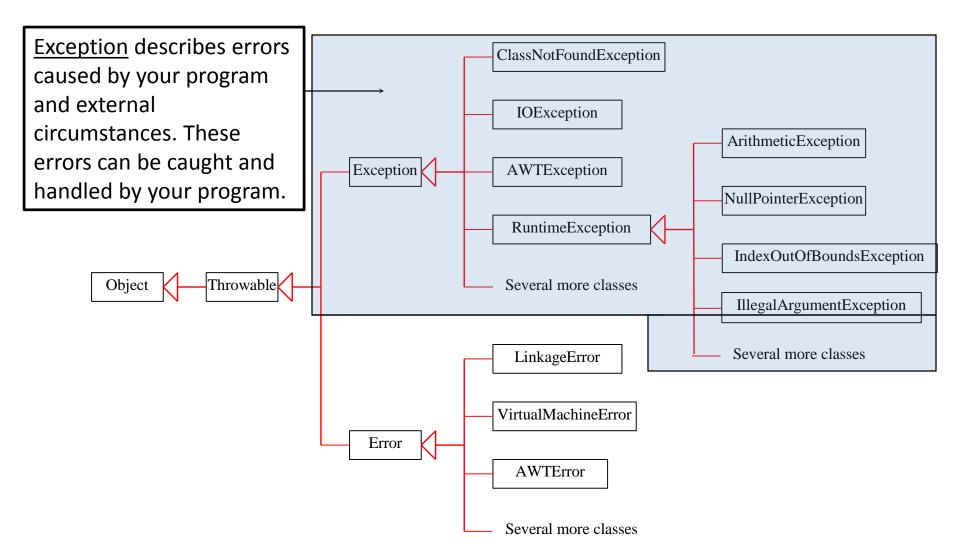

#### **Runtime Exceptions**

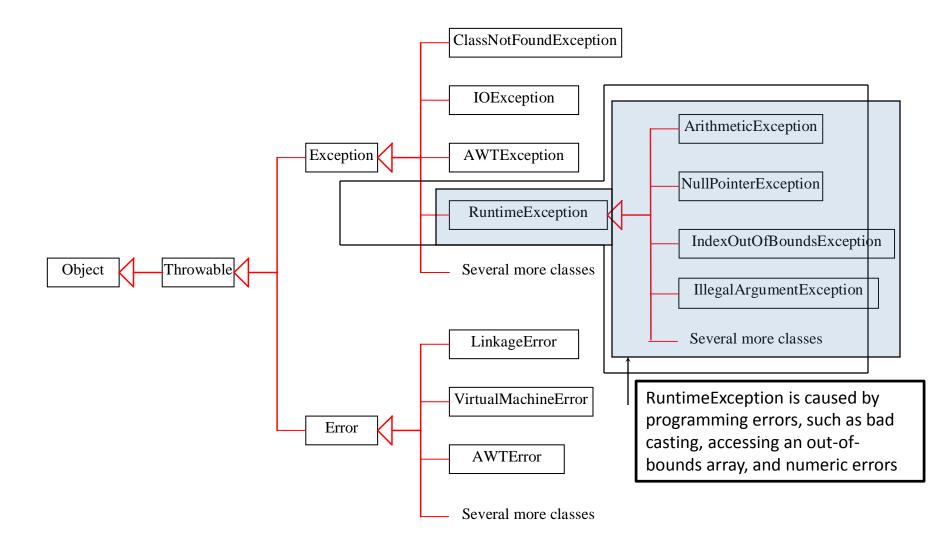

# Checked Exceptions vs. Unchecked Exceptions

<u>RuntimeException</u>, <u>Error</u> and their subclasses are known as *unchecked exceptions*. All other exceptions are known as *checked exceptions*, meaning that the compiler forces the programmer to check and deal with the exceptions.

# **Categories Of Exceptions**

- Unchecked exceptions
- Checked exception

## Characteristics Of Unchecked Exceptions

- The compiler doesn't require you to catch them if they are thrown.
  - No try-catch block required by the compiler
- They can occur at any time in the program (not just for a specific method)
- Typically they are fatal runtime errors that are beyond the programmer's control
  - Use conditional statements rather than the exception handling model.
- Examples:
  - NullPointerException,IndexOutOfBoundsException, ArithmeticException...

## Common Unchecked Exceptions: NullPointerException

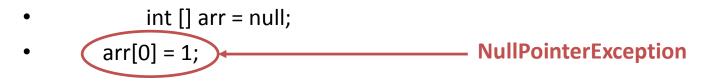

- arr = new int [4];
- int i;
- for (i = 0; i <= 4; i++)
- arr[i] = i;
- arr[i-1] = arr[i-1] / 0;

# Common Unchecked Exceptions: ArrayIndexOutOfBoundsException

- int [] arr = null;
- arr[0] = 1;
- arr = new int [4];
- int i;

• arr[i] = i;

ArrayIndexOutOfBoundsException (when i = 4)

• arr[i-1] = arr[i-1] / 0;

## Common Unchecked Exceptions: ArithmeticExceptions

- 1. int [] arr = null;
- 2. arr[0] = 1;
- 3. arr = new int [4];
- 4. int i;
- 5. for (i = 0; i <= 4; i++)
- 6. arr[i] = i;
- 7. arr[i-1] = arr[i-1](0;

ArithmeticException (Division by zero)

# **Checked Exceptions**

- Must be handled if the potential for an error exists
  - You must use a try-catch block
- Deal with problems that occur in a specific place
  - When a particular method is invoked you must enclose it within a try-catch block
- Example:
  - InterruptedException in the case of join()

#### **Checked Exceptions**

# try { t1.join(); } catch (InterruptedException e) { e.printStackTrace(); }

### Declaring, Throwing, and Catching Exceptions

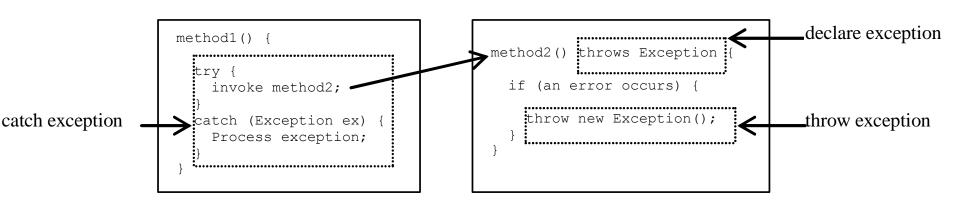

# **Declaring Exceptions**

Every method must state the types of checked exceptions it might throw. This is known as *declaring exceptions*.

public void myMethod() throws IOException

public void myMethod() throws IOException, OtherException

# **Throwing Exceptions**

When the program detects an error, the program can create an instance of an appropriate exception type and throw it. This is known as *throwing an exception*. Here is an example,

throw new TheException();

TheException ex = new TheException(); throw ex;

# **Throwing Exceptions Example**

```
/** Set a new radius */
public void setRadius(double newRadius)
    throws IllegalArgumentException {
    if (newRadius >= 0)
      radius = newRadius;
    else
      throw new IllegalArgumentException(
        "Radius cannot be negative");
}
```

# **Catching Exceptions**

```
try {
  statements; // Statements that may throw exceptions
catch (Exception1 exVar1) {
 handler for exception1;
catch (Exception2 exVar2) {
 handler for exception2;
catch (ExceptionN exVar3) {
 handler for exceptionN;
```

# The Finally Clause

- An additional part of Java's exception handling model (try-catch-*finally*).
- Used to enclose statements that must always be executed whether or not an exception occurs.

#### The Finally Clause: Exception Thrown

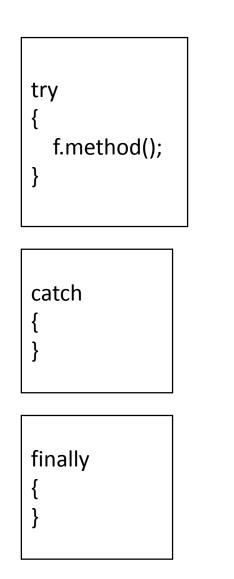

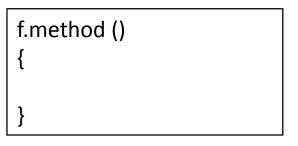

#### The Finally Clause: Exception Thrown

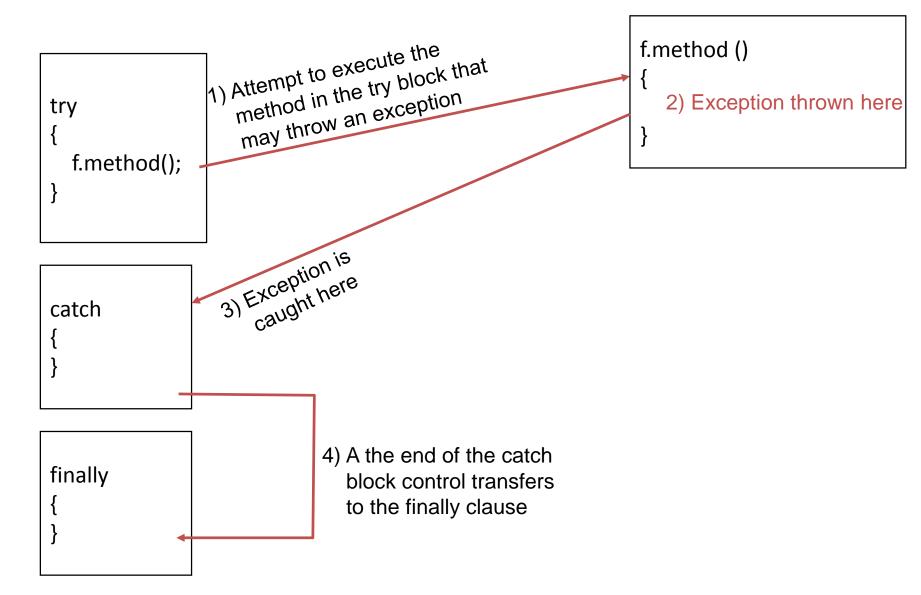

## The Finally Clause: No Exception Thrown

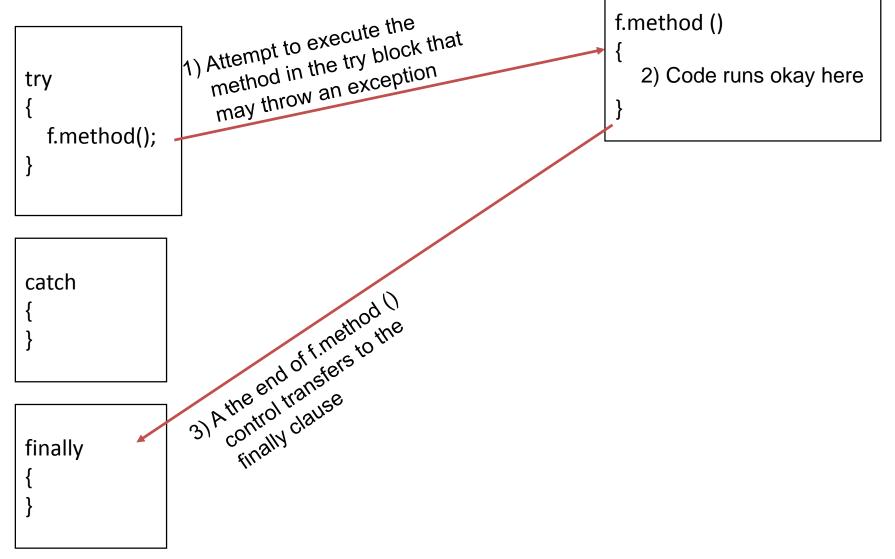